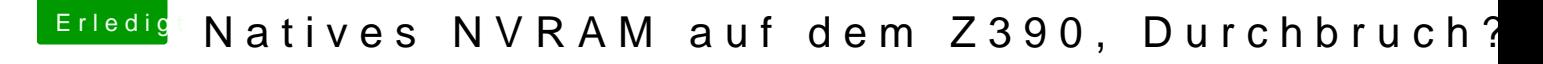

Beitrag von kuckkuck vom 20. Februar 2020, 16:28

## [Zitat von kno](https://www.hackintosh-forum.de/forum/thread/46154-natives-nvram-auf-dem-z390-durchbruch/?postID=572276#post572276)llsen

Auch die Auswahl change PEGP to GFX0 ... unter Rename muss man erstm OC

Einfach Whatevergreen benutzen und den Rename weglassen